Федеральное государственное бюджетное образовательное учреждение высшего образования «Алтайский государственный технический университет им. И.И. Ползунова»

# **СОГЛАСОВАНО**

Декан СТФ И.В. Харламов

# **Рабочая программа дисциплины**

Код и наименование дисциплины: **Б1.В.3 «Информационные технологии в строительстве»**

Код и наименование направления подготовки (специальности): **08.03.01** 

#### **Строительство**

Направленность (профиль, специализация): **Промышленное и гражданское** 

#### **строительство**

Статус дисциплины: **часть, формируемая участниками образовательных** 

#### **отношений**

Форма обучения: **очная**

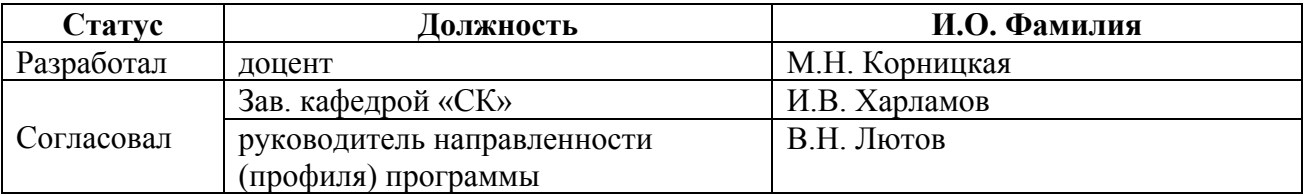

г. Барнаул

#### **1. Перечень планируемых результатов обучения по дисциплине, соотнесенных с индикаторами достижения компетенций**

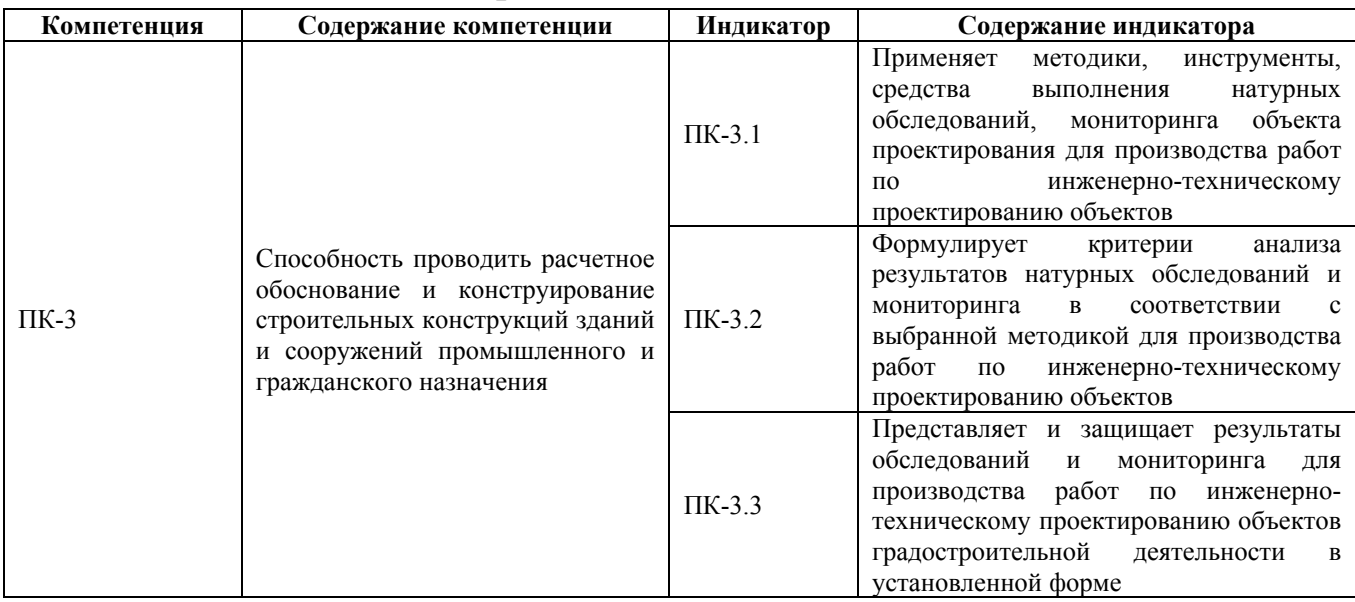

#### **2. Место дисциплины в структуре образовательной программы**

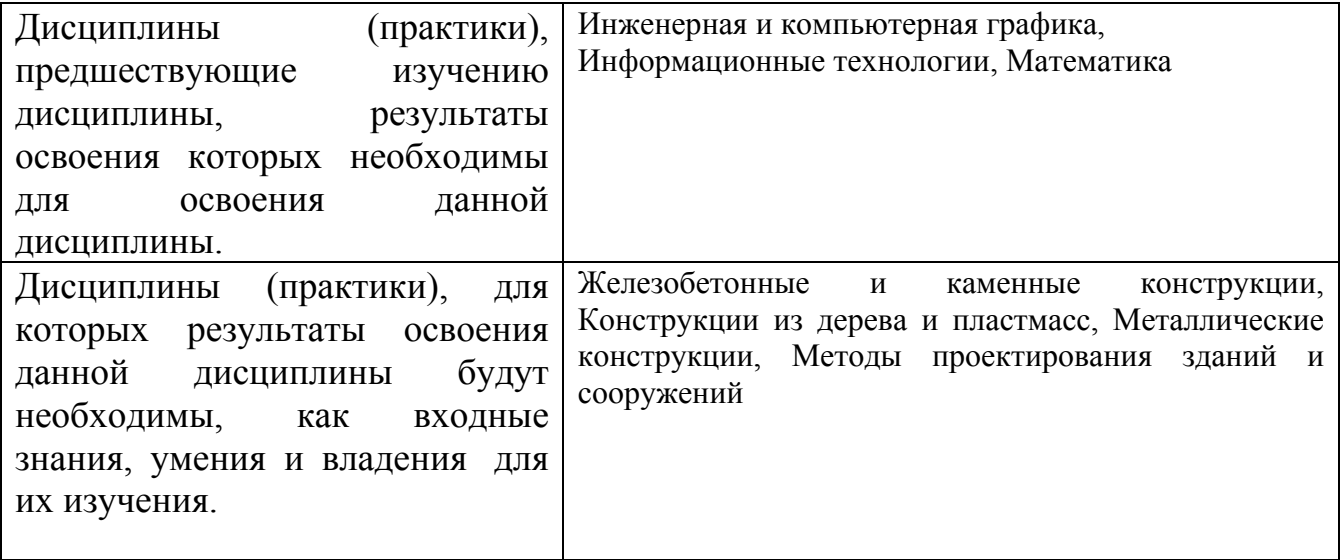

**3. Объем дисциплины в зачетных единицах с указанием количества академических часов, выделенных на контактную работу обучающегося с преподавателем (по видам учебных занятий) и на самостоятельную работу обучающегося**

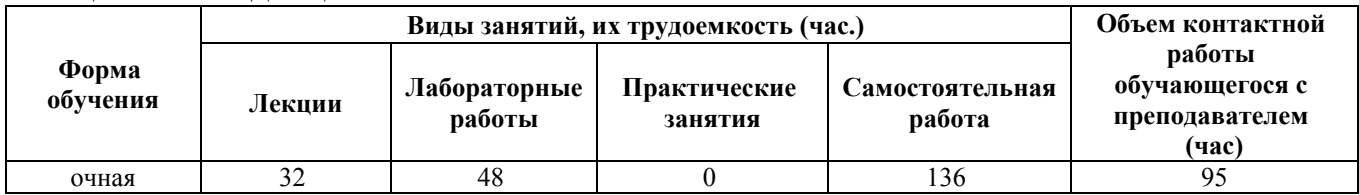

#### Общий объем дисциплины в з.е. /час: 6 / 216

**4. Содержание дисциплины, структурированное по темам (разделам) с указанием отведенного на них количества академических часов и видов учебных занятий**

#### **Форма обучения: очная**

*Семестр: 3*

Объем дисциплины в семестре з.е. /час: 3 / 108 Форма промежуточной аттестации: Зачет

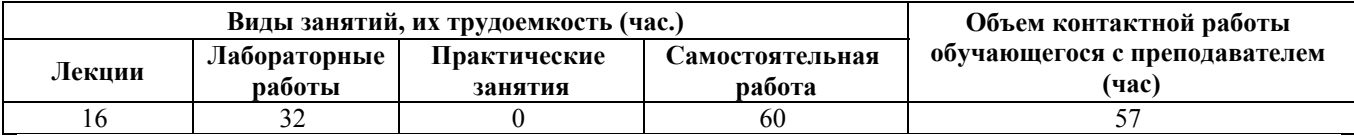

**Лекционные занятия (16ч.)**

**1. Применение методик мониторинга объекта проектирования для выявления обобщенных характеристик: использование блоков с атрибутами графической системы для представления объектов градостроительной деятельности в установленной форме {лекция с разбором конкретных ситуаций} (2ч.)[1,8,12]** Атрибуты блоков. Создание атрибутов. Характеристики атрибутов. Включение атрибутов в блоки. Вставка блоков с атрибутами. Редактирование атрибутов. Извлечение информации из атрибутов в чертеж. Извлечение атрибутов во внешние файлы. Использование блоков с атрибутами при проектирования деталей и конструкций в соответствии с техническим заданием, проведение расчетного обоснования и конструирование строительных конструкций зданий и сооружений промышленного и гражданского назначения.

**2. Конструирование строительных конструкций зданий и сооружений промышленного и гражданского назначения с использованием динамических блоков {лекция с разбором конкретных ситуаций} (2ч.)[1,8,12]** Понятие динамических блоков (ДБ). Палитра вариаций ДБ. Параметры ДБ, операции над параметрами ДБ. Редактор блоков. Создание состояний видимости в ДБ. Вставка ДБ в чертеж. Работа с динамическим блоком. Преимущества использования ДБ.

**3. Представление результатов проектирования объектов градостроительной деятельности в установленной форме с использованием таблиц в графической системе {лекция с разбором конкретных ситуаций} (2ч.)[1,8,12]** Стили таблиц. Создание простых таблиц. Создание таблиц извлечением атрибутов блоков. Вставка в таблицы информации из объектов чертежа, вставка в таблицы полей, изображений блоков. Вычисления в таблицах графической системы. Автоматизация созданий спецификаций строительных чертежей. Связывание таблиц графической системы с электронными таблицами. Разработка проектной и рабочей технической документации объектов градостроительной деятельности в установленной форме с использованием средств графической системы

**4. Применение BIM-системы для производства работ по инженернотехническому проектированию объектов {лекция с разбором конкретных ситуаций} (2ч.)[2,5,11]** Использование BIM-системы в проектировании. Рабочие окна, панели инструментов. 3D графика.

Использование BIM-системы при проектирования деталей и конструкций в соответствии с техническим заданием, проведение расчетного обоснования и конструирование строительных конструкций зданий и сооружений промышленного и гражданского назначения.

**5. Конструирование строительных конструкций зданий и сооружений промышленного и гражданского назначения с использованием конструктивных элементов BIM-системы {лекция с разбором конкретных ситуаций} (3ч.)[2,5,11]** Базовые конструктивные элементы: структурная сетка, стены, перекрытия, балки, колонны. Основные принципы работы с конструктивными элементами, параметры конструктивных элементов. Начало проектирования.

**6. Конструирование строительных конструкций зданий и сооружений промышленного и гражданского назначения с использованием библиотечных элементов BIM-системы {лекция с разбором конкретных ситуаций} (2ч.)[2,5,11]** Представление результатов обследований с использованием библиотечных элементов BIM-системы. Работа с библиотеками. Основные библиотечные элементы: окна, двери, лестницы. Дополнительные библиотечные элементы и их подключение.

**7. Конструирование строительных конструкций зданий и сооружений промышленного и гражданского назначения с использованием дополнительных инструментов. Представление результатов обследований и мониторинга для производства работ по инженерно-техническому проектированию объектов градостроительной деятельности в установленной форме. Документирование в BIM-системе {лекция с разбором конкретных ситуаций} (3ч.)[2,5,11]** Построение кровли и несущих конструкций крыши. Использование 3D сетки для проектирования ландшафтов. Построение разрезов и фасадов. Оформление альбома чертежей: ведомостей и спецификаций, простановка размеров.

#### **Лабораторные работы (32ч.)**

**1. Применение методик мониторинга объекта проектирования для выявления обобщенных характеристик: оформление существующего проекта квартиры в графической системе {метод кейсов} (2ч.)[1,4,8,12]** Создание слоев, распределение элементов по слоям. Создание шаблонов. Компоновка чертежей по существующему проекту графической системы.

**2. Конструирование элементов зданий и сооружений промышленного и гражданского назначения с использованием блоков с атрибутами графической системы 2D-проектирования {метод кейсов} (3ч.)[1,4,8,12,13]** Обоснование применения блоков с атрибутами графической системы 2D-

проектирования при проектировании зданий и сооружений. Использование блоков с атрибутами при проектирования деталей и конструкций в соответствии с техническим заданием, проведение расчетного обоснования и конструирование строительных конструкций зданий и сооружений промышленного и гражданского назначения.

**3. Представление результатов проектирования объектов градостроительной деятельности в установленной форме с использованием технологии извлечения атрибутов графической системы 2D-проектирования {метод кейсов} (1ч.)[1,4,8,13]** Извлечение информации из атрибутов

**4. Конструирование элементов зданий и сооружений промышленного и гражданского назначения с использованием динамических блоков {метод кейсов} (4ч.)[4,8,12]** Создание динамических блоков. Использование динамических блоков для проектирования элементов зданий и сооружений промышленного и гражданского назначения и представления результатов проектирования в установленной форме

**5. Контрольная работа №1(2ч.)[4,8,12]** Динамические блоки с атрибутами. Извлечение атрибутов.

**6. Представление результатов обследований и мониторинга для производства работ по инженерно-техническому проектированию объектов градостроительной деятельности в виде таблиц графической системы 2Dпроектирования. {метод кейсов} (2ч.)[1,4,8,12]** Создание табличного стиля. Создание спецификации окон. Создание экспликации помещений. Создание спецификаций арматурных сеток.

**7. Контрольная работа №2 {метод кейсов} (2ч.)[1,4,8,9,13]** Создание таблиц. Извлечение информации из элементов чертежа. Передача в электронные таблицы и таблицы на чертеже

**8. Применение средств BIM-системы для производства работ по инженернотехническому проектированию сруба дачного дома. {метод кейсов} (3ч.)[2,4,5,11]** Создание этажей, структурной сетки. Построение стен фундамента, первого этажа. Работа с полом и потолком. Укладка балок. Построение отверстий в перекрытиях.

**9. Обоснование и конструирование строительных конструкций зданий и сооружений промышленного и гражданского назначения с использованием библиотечных элементов BIM-системы {метод кейсов} (2ч.)[2,4,5,11]** Вставка окон и дверей. Расстановка мебели на первом этаже. Работа с колоннами и балками в BIM-системе. Использование BIM-системы при проектирования деталей и конструкций в соответствии с техническим заданием, проведение расчетного обоснования и конструирование строительных конструкций зданий и сооружений промышленного и гражданского назначения.

**10. Применение методик проектирования лестниц BIM-системы в зданиях гражданского назначения. {метод кейсов} (2ч.)[2,4,5,11]** Добавление цокольного этажа. Проектирование входа: построение стен, покрытий, ограждений, колонн. Создание внутренней лестницы, вставка внешней лестницы у входа.

**11. Обоснование и конструирование крыш зданий и сооружений промышленного и гражданского назначения в BIM-системы {метод кейсов} (2ч.)[2,4,5,11]** Создание крыш: вальмовые, скатные, щипцовые крыши, оболочки. Работа со световыми люками. Подрезка конструктивных элементов под односкатные и многоскатные крыши.

**12. Представление результатов работ по инженерно-техническому проектированию объектов градостроительной деятельности в виде фасадов и разрезов BIM-системы {метод кейсов} (2ч.)[2,4,5,11]** Создание фасадов, разрезов. Построение 3D-разреза.

**13. Применение методики, инструменты, средства выполнения натурных обследований, мониторинга объекта проектирования для производства работ по инженерно-техническому проектированию площадок строительства в BIM-системе {метод кейсов} (3ч.)[5,11]** Создание ландшафтов: 3D-сетка. Озеленение территории. Простановка размеров. Представление результатов проектирования в виде альбома чертежей. Публикация чертежей.

**14. Контрольная работа №3(2ч.)[2,5,11]** Создание модели загородного дома

# **Самостоятельная работа (60ч.)**

#### **1. Подготовка к контрольным опросам {с элементами электронного обучения и дистанционных образовательных технологий} (11ч.)[1,2,8,11]** Контрольный опрос проводится по темам:

1) Блоки с атрибутами

- 2) Динамические блоки
- 3) Таблицы в графической системе 2D-проектирования

4) Конструктивные элементы

5) Библиотечные элементы

**2. Проработка теоретического материала {с элементами электронного обучения и дистанционных образовательных технологий} (13ч.)[1,2,8,11]** Проработка конспектов лекций, материала дополнительной литературы

**3. Подготовка к контрольным работам {с элементами электронного обучения и дистанционных образовательных технологий} (12ч.)[2,5,8,11]**

**5. Выполнение заданий самостоятельной работы {с элементами электронного обучения и дистанционных образовательных технологий} (15ч.)[1,2,4,5]** Выполнение обязательных заданий, не выполненных во время лабораторных работ. Выполнение дополнительных заданий, отмеченных "\*" (по желанию).

**6. Сдача зачета.(9ч.)[1,2,4,5,8,11,12,13]**

*Семестр: 4*

Объем дисциплины в семестре з.е. /час: 3 / 108 Форма промежуточной аттестации: Экзамен

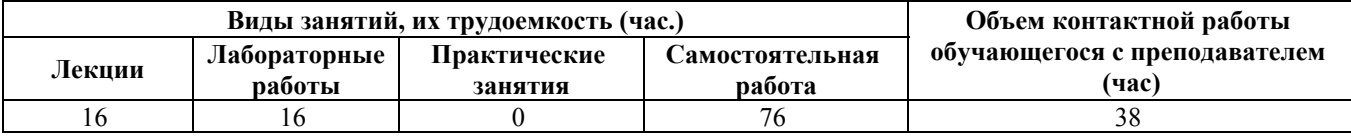

**Лекционные занятия (16ч.)**

**1. Поиск нормативной информации в справочно-правовых системах для расчетного обоснования строительных конструкций зданий и сооружений промышленного и гражданского назначения. {лекция с разбором конкретных ситуаций} (1ч.)[13]** Понятие справочно-правовой системы (СПС). Виды СПС. Порядок работы в СПС. Виды поиска в СПС. Создание запросов. Работа со списком документов. Запрос на поиск документа в списке. Фильтрация документов. Поиск контента в документе. Поиск нормативных документов строительной области. Создание папки документов. Копирование информации из документа.

**2. Анализ результатов натурных обследований для производства работ по инженерно-техническому проектированию объектов с использованием решения нелинейных уравнений в MathCAD/SMathStudio, MS Excel {лекция с разбором конкретных ситуаций} (2ч.)[3,6,7,9,10]** Методы и средства физического и математического (компьютерного) моделирования.

Средства MathCAD/SMathStudio и MS Excel для моделирования и обработки результатов натурных обследований.

Математическое моделирование в системе MathCAD/SMathStudio. Методология решения нелинейных уравнений: отделение и уточнение корня. Решение нелинейных уравнений в MathCAD/SMathStudio. Функция root. Нахождение корней алгебраических уравнений (функция polyroots). Решение нелинейных уравнений в MS Excel. Моделирование поведения стального каната под воздействием собственного веса и сосредоточенной нагрузки. Расчет прогиба тонкой пластины. Вычисление критической силы для стальной колонны двутаврового сечения.

Использование MS Excel при проектирования деталей и конструкций в соответствии с техническим заданием, проведение расчетного обоснования и конструирование строительных конструкций зданий и сооружений промышленного и гражданского назначения.

**3. Проведение расчетного обоснования строительных конструкций зданий и сооружений промышленного и гражданского назначения с использованием решения систем уравнений средствами MathCAD/SMathStudio и MS Excel. {лекция с разбором конкретных ситуаций} (5ч.)[3,6,7,9,10]** Обеспечение многовариантности расчетов в универсальных программно-вычислительных комплексах. Решение систем уравнений в MathCAD/SMathStudio, MS Excel.

Методы математического моделирования стержневых конструкций с использованием универсальных программно-вычислительных комплексов. Расчет статически определимой фермы. Формирование математической модели. Вычисление усилий в стержнях фермы. Контроль правильности расчетов. Расчет фермы с несколькими вариантами узловых нагрузок.

Использование программно-вычислительных комплексов при постановке и проведении экспериментов. Обработка результатов с использованием нелинейных

моделей.

**4. Проведение расчетного обоснования строительных конструкций зданий и сооружений промышленного и гражданского назначения с использованием численного решения обыкновенных дифференциальных уравнений (ОДУ) в MathCAD. {лекция с разбором конкретных ситуаций} (4ч.)[3,6,10]** Математическое (компьютерное) моделирование на основе дифференциальных уравнений, в том числе с использованием универсальных и специализированных программно-вычислительных комплексов. Примеры ОДУ из строительной механики.

Задача Коши и краевая задача. Численное интегрирование дифференциальных уравнений средствами стандартных пакетов автоматизации исследований Средства MathCAD для решения дифференциальных уравнений. Определение прогиба стержня при продольно-поперечном изгибе, задание условий. закрепления концов стержня. Построение эпюр прогиба, изгибающего момента, поперечной силы. Расчет стержня при различных вариантах действующих нагрузок. Использование MathCAD при проектирования деталей и конструкций в соответствии с техническим заданием, проведение расчетного обоснования и конструирование строительных конструкций зданий и сооружений промышленного и гражданского назначения.

Расчет балок на упругом основании с использованием модели Винклера. Дифференциальное уравнение прогиба балки на упругом основании. Построение прогиба балки, эпюр изгибающего момента и поперечной силы

**5. Проведение расчетное обоснование строительных конструкций зданий и сооружений промышленного и гражданского назначения с использованием приближения функций. Обработка экспериментальных данных. Аппроксимация и интерполяция при инженерно-техническом проектировании объектов. {лекция с разбором конкретных ситуаций} (4ч.)[3,6,10]** Обработка результатов методами и средствами компьютерное моделирование с использованием универсальных программно-вычислительных комплексов и стандартных пакетов автоматизации исследований. Методы постановки и проведения экспериментов по заданным методикам. Обработка результатов экспериментов, представленных таблично. Постановка задачи приближения функций. Два подхода к решению задачи приближения функций: интерполяция и аппроксимация.

Интерполяция линейной кусочно-заданной функцией. Средства MathCAD/SMathStudio для выполнения линейной интерполяции. Определение значения функции для аргументов, отличных от узловых. Линейная интерполяция по таблице. Использование линейной интерполяции для определения табличных значений в СНиП, СП, ГОСТ.

Аппроксимация в MathCAD. Аппроксимация линейной функцией, полиномом степени k, нелинейной функцией. Оценка аппроксимации. Подбор функциональной зависимости для экспериментально полученных данных (графических и табличных).

Выполнение аппроксимации в MS Excel. Линия тренда. Уравнение линии тренда.

Величина достоверности аппроксимации. Типы линий тренда. Порядок построения линии тренда. Определение наилучшей линии тренда.

**Лабораторные работы (16ч.)**

**1. Поиск нормативной информации в справочно-правовых системах для расчетного обоснования строительных конструкций зданий и сооружений промышленного и гражданского назначения. Решение инженерных задач в MathCAD/SMathStudio с использованием единиц измерения. Решение нелинейных уравнений в MathCAD/SMathStudio, MS Excel. {тренинг} (2ч.)[3,6,7,10]** Применяя средства выполнения натурных обследований объекта проектирования для производства работ по инженерно-техническому проектированию объектов, выполнить инженерные расчеты с использованием стандартных единиц измерения MathCAD/SMathStudio. Расчет стального каната, расчет прогиба тонкой пластины с использованием средств MathCAD/SMathStudio.

Использование MathCAD/SMathStudio при проектирования деталей и конструкций в соответствии с техническим заданием, проведение расчетного обоснования и конструирование строительных конструкций зданий и сооружений промышленного и гражданского назначения.

**2. Контрольная работа на тему "Решение нелинейных уравнений средствами MathCAD и MS Excel {тренинг} (2ч.)[3,6,7,9,10]** Решение нелинейного трансцендентного уравнения в MathCAD

Решение алгебраического уравнения в MathCAD

Решение нелинейного уравнения в MS Excel

Расчет с использованием единиц измерения

**3. Проведение расчетного обоснования строительных конструкций зданий и сооружений промышленного и гражданского назначения с использованием решения систем уравнений средствами MathCAD/SMathStudio и MS Excel. {тренинг} (2ч.)[3,6,7,10]** Проведение расчетного обоснования статически определимой фермы в MathCAD/SMathStudio.

**4. Проведение расчетного обоснования строительных конструкций зданий и сооружений промышленного и гражданского назначения с использованием решения систем нелинейных уравнений в MathCAD/SMathStudio {тренинг} (2ч.)[3,6,10]** Расчет стержневой системы (два стержня, шарнирно соединенных в точке и находящихся под действием силы Р (составление математической модели, вычисление нормальных напряжений в стержнях)

**5. Контрольная работа на тему "Решение СЛАУ. Решение систем нелинейных уравнений" {тренинг} (2ч.)[3,6,7,9,10]** Решение СЛАУ в MathCAD/SMathStudio матричным методом и использованием блока given - find. Решение СЛАУ в MS Excel.

Решение системы двух нелинейных уравнений в MAthCAD.

Расчет статически определимой фермы (4 узла)

#### **6. Проведение расчетного обоснования строительных конструкций зданий и**

**сооружений промышленного и гражданского назначения с использованием математических моделей, описываемых дифференциальными уравнениями {тренинг} (2ч.)[3,6,7,9,10]** Вычисление прогиба шарнирно-опертой на двух концах балки c одной сосредоточенной нагрузкой.

Расчет прогибов балки на двух шарнирных опорах с парой сосредоточенных сил и распределенными нагрузками.

Вычисление прогибов, изгибающих моментов и поперечных сил балки с сосредоточенной и распределенной нагрузкой.

**7. Применение средства выполнения натурных обследований объекта проектирования для производства работ по инженерно-техническому проектированию объектов выполнить приближение функций. {тренинг} (2ч.)[3,6,7,9,10]** Линейная интерполяция в MathCAD/SMathStudio.

Вычисление прочности кирпичного столба.

Линейная интерполяция по таблице с двумя входами.

Линия тренда. Определение коэффициентов приближающей функции и точности аппроксимации. Подбор функции с использованием линии тренда в MS Excel.

**8. Контрольная работа "Решение обыкновенных дифференциальных уравнений средствами MathCAD. Приближение функций" {тренинг} (2ч.)[3,6,7,9,10]** Вычисление прогибов, изгибающих моментов, поперечных сил для балок с различными закреплениями концов. Линейная аппроксимация в MathCAD/SMathStudio. Подбор аппроксимирующей функции в MS Excel с использованием линии тренда.

**Самостоятельная работа (76ч.)**

**9. Проработка теоретического материала {с элементами электронного обучения и дистанционных образовательных технологий} (8ч.)[3,6,7,9,10]**

**10. Подготовка к тестам {с элементами электронного обучения и дистанционных образовательных технологий} (10ч.)[3,6,7,9,10]**

**11. Подготовка к контрольным работам {с элементами электронного обучения и дистанционных образовательных технологий} (10ч.)[3,6,7,9,10]**

**12. Выполнение дополнительных заданий лабораторных работ {с элементами электронного обучения и дистанционных образовательных технологий} (12ч.)[3,6,7,9,10]**

**13. Подготовка и сдача экзамена(36ч.)[3,6,7,9,10]**

# **5. Перечень учебно-методического обеспечения самостоятельной работы обучающихся по дисциплине**

Для каждого обучающегося обеспечен индивидуальный неограниченный доступ к электронно-библиотечным системам: Лань, Университетская библиотека он-лайн, электронной библиотеке АлтГТУ и к электронной информационно-образовательной среде:

1. Выполнение строительных чертежей средствами системы AutoCAD [Электронный ресурс] : лабораторный практикум по курсу "Компьютерная графика" для студентов строительных специальностей / Г. М. Бусыгина, М. Н. Корницкая, А. Н. Трошкин ; Алт. гос. техн. ун-т им. И. И. Ползунова. - Электрон. текстовые дан. (pdf-файл 954 Кбайта). - Барнаул : Изд-во АлтГТУ, 2009. - 45 с. - Режим доступа: http://new.elib.altstu.ru/eum/download/sk/acad\_pract.pdf.

2. Бусыгина Г.М. Основы проектирования в ArchiCAD (часть 1) [Электронный ресурс]: Учебно-методическое пособие/Г.М.Бусыгина, М.Н.Корницкая.-Электрон.дан.-Барнаул: АлтГТУ, 2014.-Режим доступа:http://new.elib.altstu.ru/eum/download/sk/kornic\_archicad1.pdf

3. Корницкая М.Н. Выполнение инженерных и научных расчетов в системе MathCAD:Учебное пособие. - Изд.2-е, доп., перераб./М.Н.Корницкая, О.В.Дремова, Г.М.Бусыгина, В.В. Соколова.-Барнаул: Изд-во АлтГТУ,2007 - 160с.(78 экз.)

4. Корницкая М.Н. Компьютерные технологии в строительстве [Электронный ресурс]: Методические указания.-Электрон.дан.- Барнаул:АлтГТУ,2015.-Режим

доступа:http://new.elib.altstu.ru/eum/download/sk/kornitscaya\_comp\_teh\_v\_str.pdf

# **6. Перечень учебной литературы**

6.1. Основная литература

5. Информационное моделирование в строительстве и архитектуре (с использованием ПК Autodesk Revit) : учебно-методическое пособие / составители Е. А. Дмитренко [и др.]. — Макеевка : Донбасская национальная академия строительства и архитектуры, ЭБС АСВ, 2019. — 152 c. — Текст : электронный // Цифровой образовательный ресурс IPR SMART : [сайт]. — URL: https://www.iprbookshop.ru/92360.html (дата обращения: 16.03.2023). — Режим доступа: для авторизир. пользователей

6. Фомин, В. Г. Математическое моделирование в системе MathCAD : учебное пособие / В. Г. Фомин. — Саратов : Саратовский государственный технический университет имени Ю.А. Гагарина, ЭБС АСВ, 2020. — 80 c. — ISBN 978-5-7433-3387-5. — Текст : электронный // Цифровой образовательный ресурс IPR SMART : [сайт]. — URL: https://www.iprbookshop.ru/108693.html (дата обращения: 16.03.2023). — Режим доступа: для авторизир. пользователей. - DOI: https://doi.org/10.23682/108693

7. Зеньковский, В. А. Применение Excel в экономических и инженерных расчетах / В. А. Зеньковский. — Москва : СОЛОН-Пресс, 2016. — 186 c. — ISBN 5-98003-235-5. — Текст : электронный // Электронно-библиотечная система IPR BOOKS : [сайт]. — URL: http://www.iprbookshop.ru/90269.html (дата обращения: 18.12.2020). — Режим доступа: для авторизир. пользователей

8. Околичный, В. Н. Компьютерная графика: разработка общих чертежей здания в среде САПР AutoCAD : учебное пособие / В. Н. Околичный, Н. У. Бабинович ; Томский государственный архитектурно-строительный

университет. – Томск : Томский государственный архитектурно-строительный университет (ТГАСУ), 2017. – 312 с. : схем., ил. – (Учебники ТГАСУ). – Режим доступа: по подписке. – URL: https://biblioclub.ru/index.php?page=book&id=694323 (дата обращения: 16.03.2023). – Библиогр. в кн. – ISBN 978-5-93057-798-3. – Текст : электронный

6.2. Дополнительная литература

9. Шевчук, О. А. Информационные технологии. Работа в табличном процессоре MS Excel : практикум для студентов направления подготовки 08.03.01 «Строительство» / О. А. Шевчук, Е. В. Король. — Макеевка : Донбасская национальная академия строительства и архитектуры, ЭБС АСВ, 2021. — 138 c. — Текст : электронный // Цифровой образовательный ресурс IPR SMART : [сайт]. — URL: https://www.iprbookshop.ru/120024.html (дата обращения: 16.03.2023). — Режим доступа: для авторизир. пользователей

10. Методы вычислений в пакете MathCAD : учебное пособие / И. А. Бедарев, Ю. В. Кратова, Н. Н. Федорова, И. А. Федорченко. — Новосибирск : Новосибирский государственный архитектурно-строительный университет (Сибстрин), ЭБС АСВ, 2013. — 169 c. — ISBN 978-5-7795-0659-5. — Текст : электронный // Электронно-библиотечная система IPR BOOKS : [сайт]. — URL: http://www.iprbookshop.ru/68893.html (дата обращения: 18.12.2020). — Режим доступа: для авторизир. пользователей

11. Кристофер, Гленн ArchiCAD 11 / Гленн Кристофер. — Москва : СОЛОН-ПРЕСС, 2017. — 232 c. — ISBN 978-5-91359-039-8. — Текст : электронный // Цифровой образовательный ресурс IPR SMART : [сайт]. — URL: https://www.iprbookshop.ru/90351.html (дата обращения: 16.03.2023). — Режим доступа: для авторизир. пользователей

## **7. Перечень ресурсов информационно-телекоммуникационной сети «Интернет», необходимых для освоения дисциплины**

12. Официальный сайт компании ООО Нанософт Разработка: https://nanocad.ru/

13. СП 471.1325800.2019 «Информационное моделирование в строительстве. Контроль качества производства строительных работ» https://www.glavbukh.ru/npd/edoc/97\_480238

## **8. Фонд оценочных материалов для проведения текущего контроля успеваемости и промежуточной аттестации**

Содержание промежуточной аттестации раскрывается в комплекте контролирующих материалов, предназначенных для проверки соответствия уровня подготовки по дисциплине требованиям ФГОС, которые хранятся на кафедре-разработчике РПД в печатном виде и в ЭИОС.

Фонд оценочных материалов (ФОМ) по дисциплине представлен в приложении А.

## **9. Перечень информационных технологий, используемых при осуществлении образовательного процесса по дисциплине, включая перечень программного обеспечения и информационных справочных систем**

Для успешного освоения дисциплины используются ресурсы электронной информационнообразовательной среды, образовательные интернет-порталы, глобальная компьютерная сеть Интернет. В процессе изучения дисциплины происходит интерактивное взаимодействие обучающегося с преподавателем через личный кабинет студента.

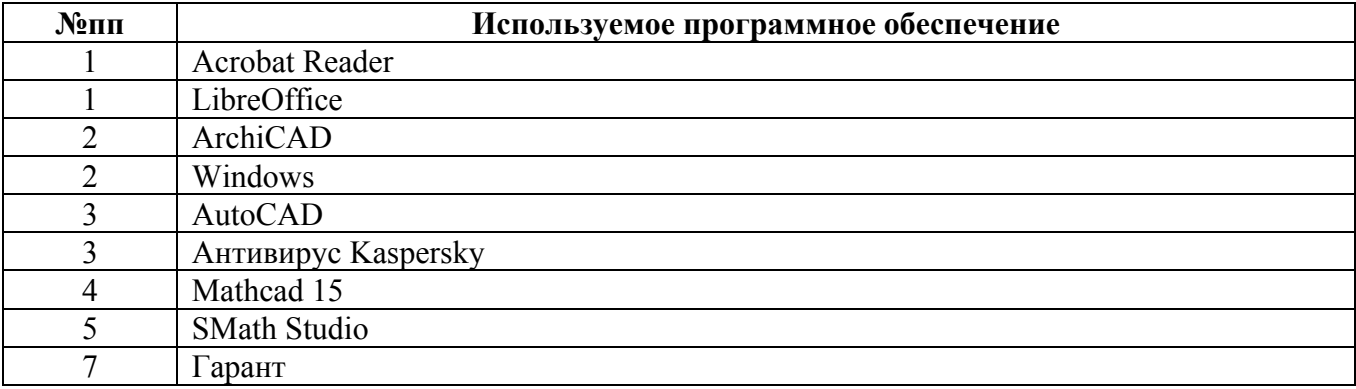

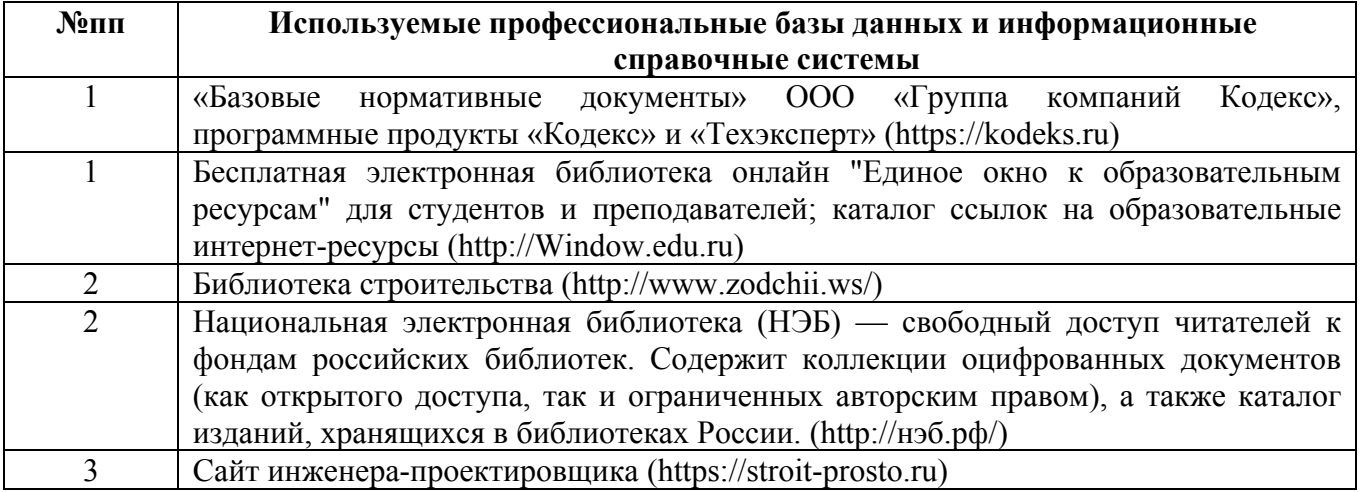

#### **10. Описание материально-технической базы, необходимой для осуществления образовательного процесса по дисциплине**

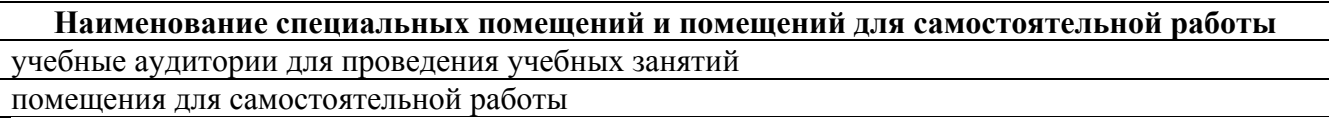

Материально-техническое обеспечение и организация образовательного процесса по дисциплине для инвалидов и лиц с ограниченными возможностями здоровья осуществляется в соответствии с «Положением об обучении инвалидов и лиц с ограниченными возможностями здоровья».